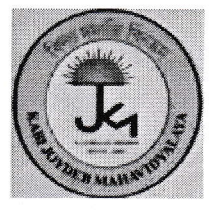

কবি জয়দেব মহাবিদ্যালয়

স্থাপিত : ২০০৭ ইউ.জি.সি স্বীকৃত বর্ধমান বিশ্ববিদ্যালয় অনুমোদিত ডিগ্রী কলেজ ইলামবাজার \* বীরভূম

এতদ্বারা সকল ছাত্রছাত্রীদের জানানো হচ্ছে যে, আগামী ০৫.০৯.২০২২ তারিখে 'শিক্ষক দিবস' পালনের জন্য Result দেওয়া হবে না।

যথানিয়মে আগামী ০৬.০৯.২০২২ তারিখ থেকে Result দেওয়া হবে।

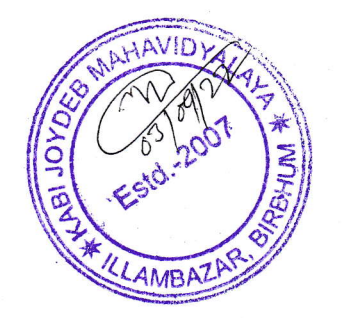

আদেশানুসারে

অধ্যক্ষ

কবি জয়দেব মহাবিদ্যালয় ইলামবজার, বীরভূম